Bitget是一个数字货币交易平台,提供各种数字货币交易服务。如果您是第一次使 用Bitget进行交易,下面教大家如何在Bitget上购买数字货币。

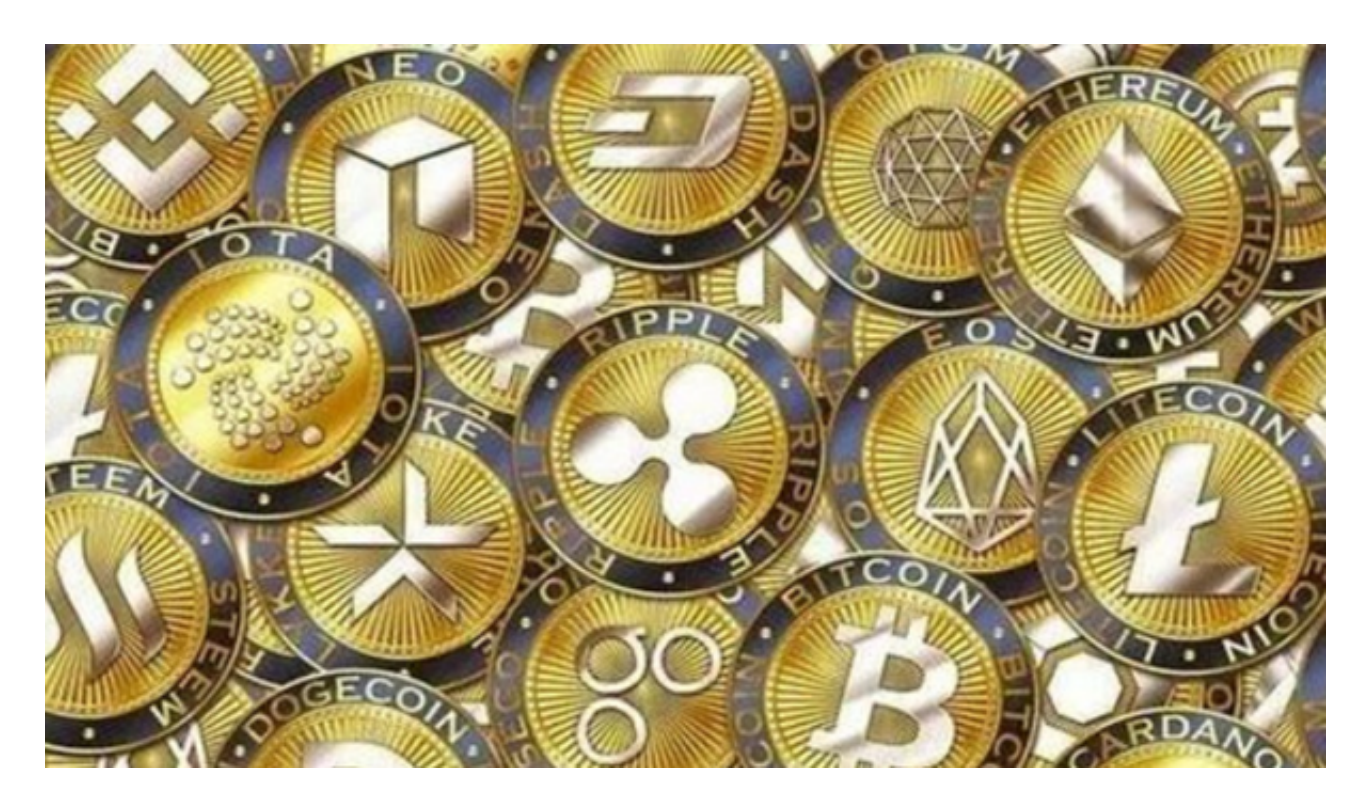

 首先,您需要访问Bitget官网并注册一个帐号。注册过程非常简单,只需要填写您 的电子邮件地址和设置密码即可。一旦您完成了注册过程,您就可以登录到Bitget 平台。在购买数字货币之前,您需要对您的帐户进行认证。您需要上传您的身份证 ,并通过人脸识别认证。这只需要几分钟的时间,而且只需要在第一次购买数字货 币之前进行一次认证。

 在认证后,您需要将一些数字货币存入您的帐户。在Bitget上,您可以存入的数字 货币有BTC、ETH、EOS等多种数字货币。您只需要选择您想存入的数字货币,并 将其转入Bitget提供的数字货币地址即可。

 一旦您的帐户被认证并存入了数字货币,您就可以购买数字货币了。在Bitget上, 您可以在"交易中心"中选择想要购买的数字货币。一旦您选定数字货币,并输入 购买数量,Bitget会自动计算总价格并显示在页面上。

 在购买数字货币之前,您需要确保您的账户有足够的余额。如果您没有足够的余 额,您可以转入更多的数字货币。与购买数字货币一样,卖出数字货币也非常容易 。只需进入Bitget的"交易中心"页面,选择想要卖出的数字货币,并输入卖出数 量。Bitget将会自动计算并显示出总价值。

## **智行理财网** Bitget怎么买入, Bitget交易所怎么买币

注意, 当您卖出数字货币时, Bitget会根据当前的市场价格自动为您计算汇率并拨 付回到您的账户中。切记,当您卖出数字货币时,请确保准确输入数字货币的数量 。此外,如果您想随时关注数字货币市场的行情与最新消息,可以下载Bitget交易 所APP,它将为您提供最新的数字货币市场信息和数据,帮助您更好地了解数字货 币投资市场,Bitget交易所APP是数字货币投资的首选平台。

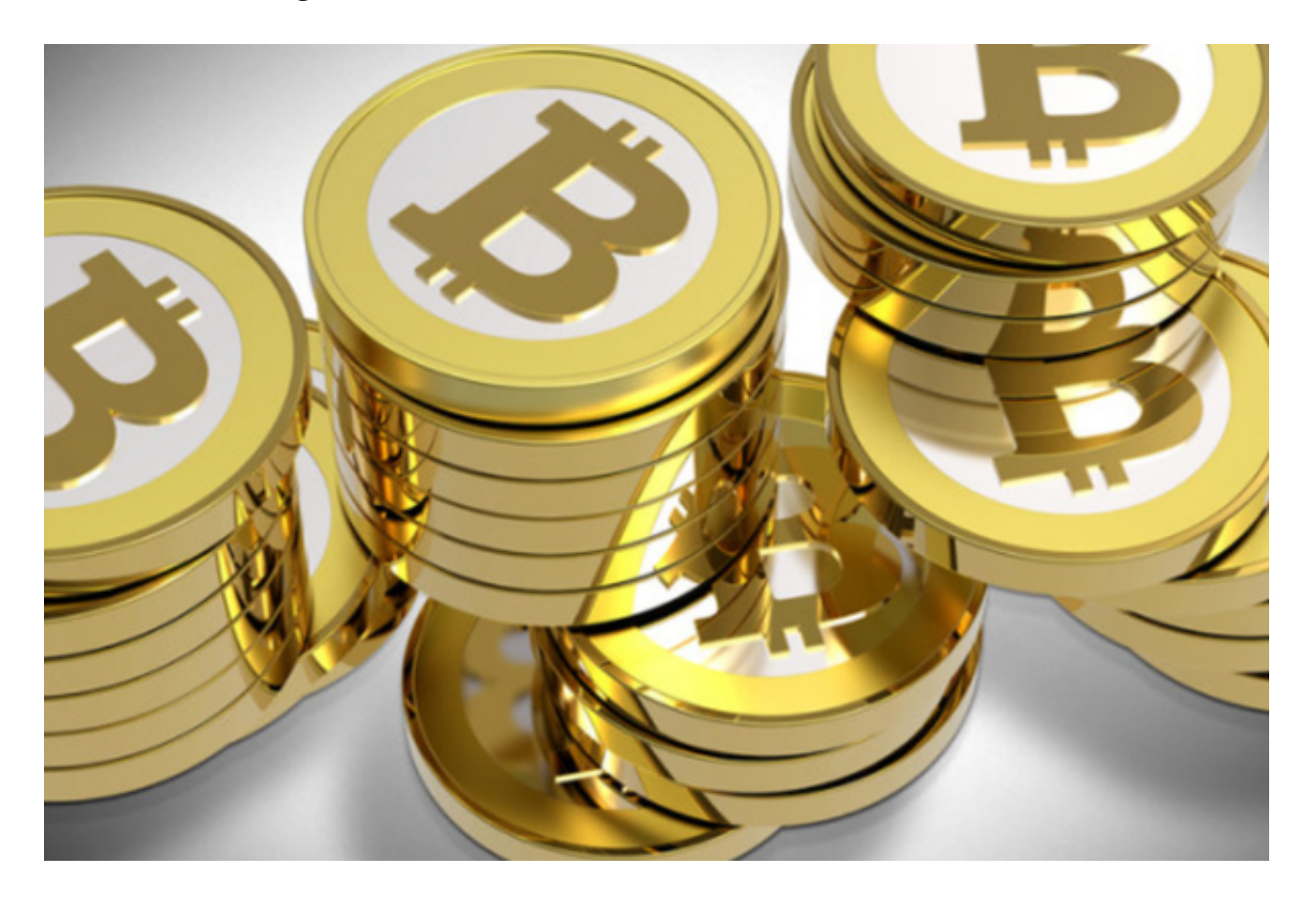

 总之,Bitget是一个非常好的数字货币交易平台,通过该平台,您可以轻松地购买 或卖出各种数字货币。如果您正在寻找一种简单而安全的数字货币交易平台,请务 必考虑使用Bitget来满足您的要求。